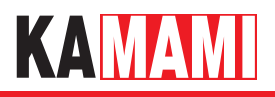

# KAmodBAR-SPI

# Moduł czujnika ciśnienia z układem MPL115A1 (SPI)

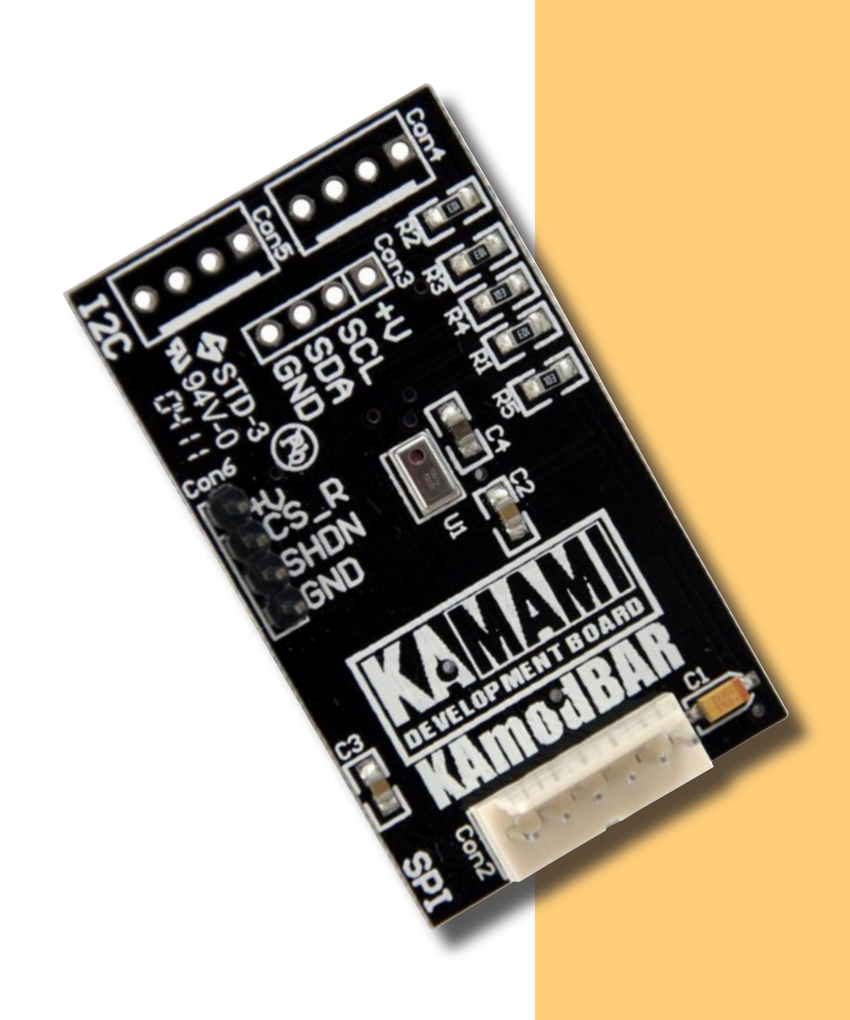

*KAmodBAR-SPI to moduł oparty na czujniku ciśnienia MPL115A1 firmy Freescale. Umożliwia pomiar ciśnienia w zakresie od 50 do 115 kPa.*

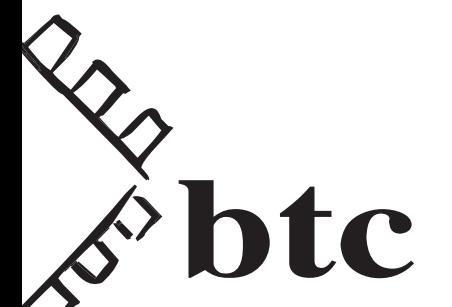

ver. 1.0

#### Podstawowe właściwości

- ► Czujnik ciśnienia MPL115A1 firmy Freescale
- ► Pomiar ciśnienia w zakresie od 50 do 115 kPa
- ► Dokładność 1 kPa
- ► Zasilanie napięciem od 2,375 do 5,5 V
- ► Interfejs SPI

# Wyposażenie standardowe

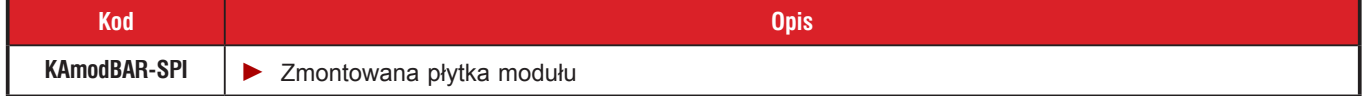

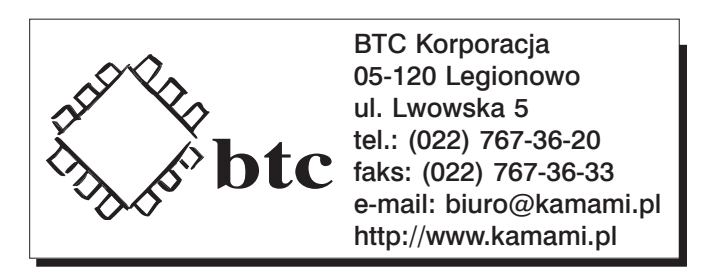

Zastrzegamy prawo do wprowadzania zmian bez uprzedzenia.

Oferowane przez nas płytki drukowane mogą się różnić od prezentowanej w dokumentacji, przy czym zmianom nie ulegają jej właściwości użytkowe.

BTC Korporacja gwarantuje zgodność produktu ze specyfikacją.

BTC Korporacja nie ponosi odpowiedzialności za jakiekolwiek szkody powstałe bezpośrednio lub pośrednio w wyniku użycia lub nieprawidłowego działania produktu. BTC Korporacja zastrzega sobie prawo do modyfikacji niniejszej dokumentacji bez uprzedzenia.

### **Schemat**

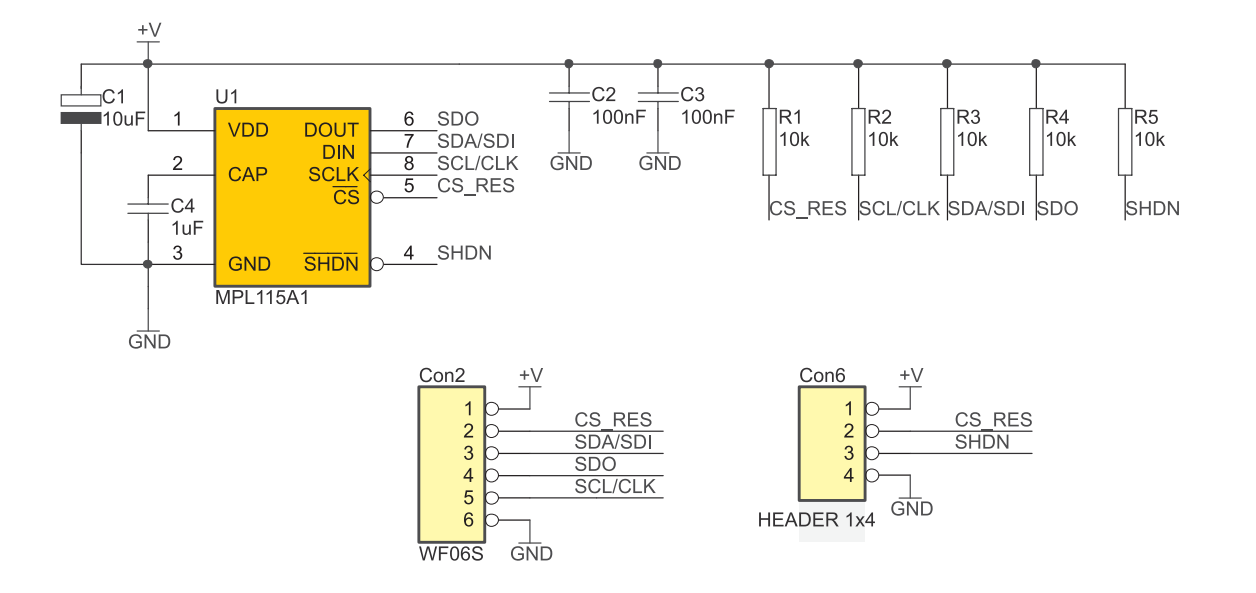

## Widok płytki drukowanej

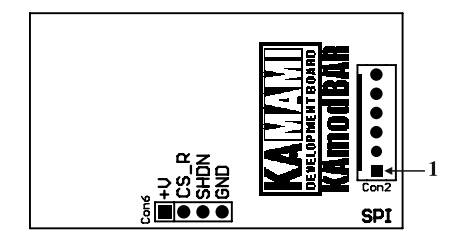

**KAMAMI** 

#### Interfejs I2C

MPL115A1 jest wyposażony w interferjs SPI, który jest wyprowadzony na złącze Con2 zgodne ze złączami stosowanymi w zestawach uruchomieniowych Kamami (np. ZL5PIC, ZL15AVR, ZL27ARM, ZL29ARM, ZL30ARM, STM32Butterfly2). Do dołączenia modułu do zestawu można wykorzystać kable CAB\_HU06-30.

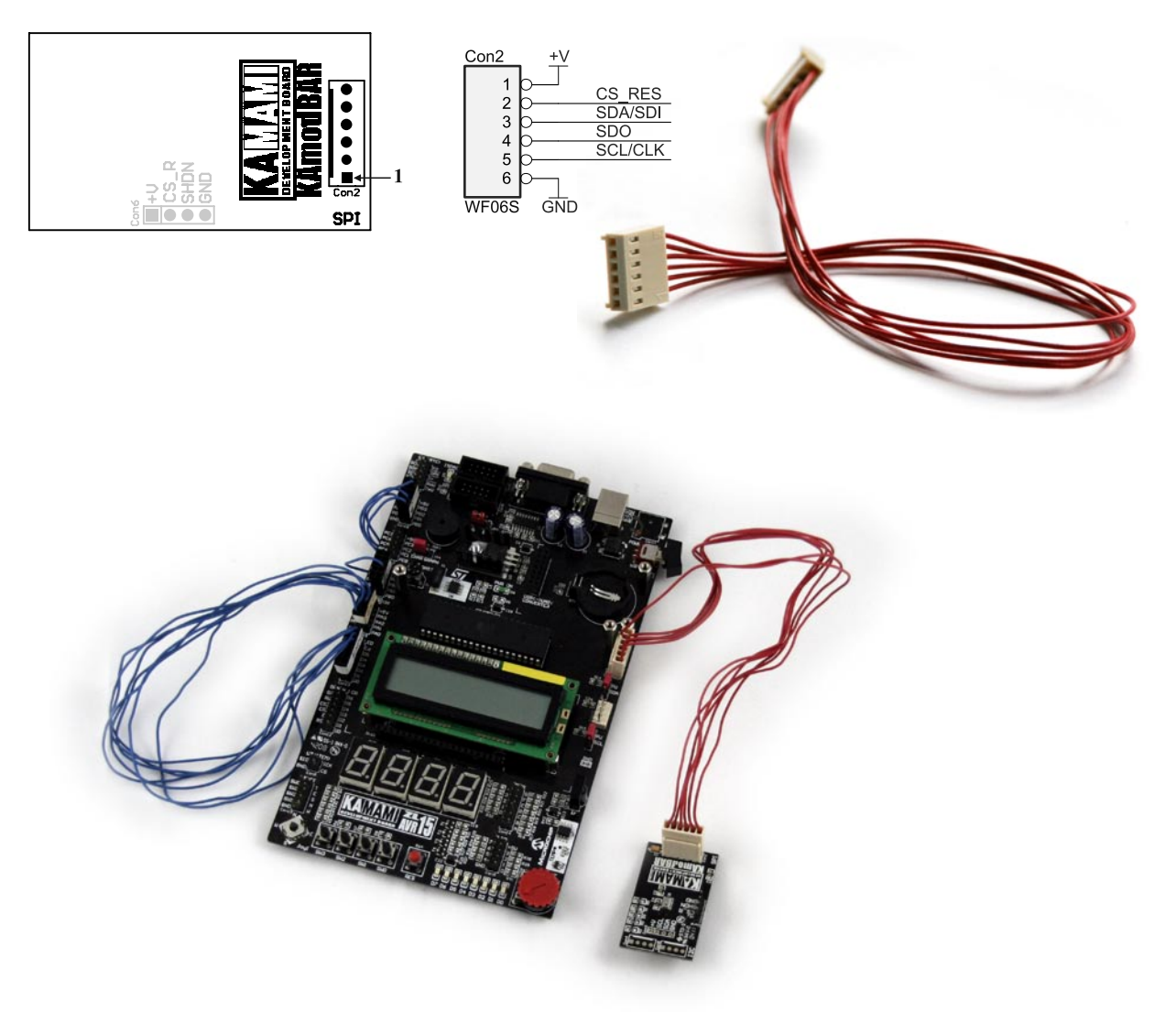

#### Konfiguracja modułu

Złącze Con6 umożliwia wyłączenie układu MPL115A1 lub zablokowanie interfejsu SPI.

Aby wyłączyć MPL115A1, należy do pinu SHDN dołączyć masę (zakładając zworkę na piny 3 i 4 złącza Con6 lub dołączając do wyjścia mikrokontrolera i ustawiając na nim stan niski).

Aby zablokować interfejs SPI, należy do pinu CS\_RES dołączyć napięcie VCC (zakładając zworkę na piny 1 i 2 złącza Con6 lub dołączając do wyjścia mikrokontrolera i ustawiając na nim stan wysoki).

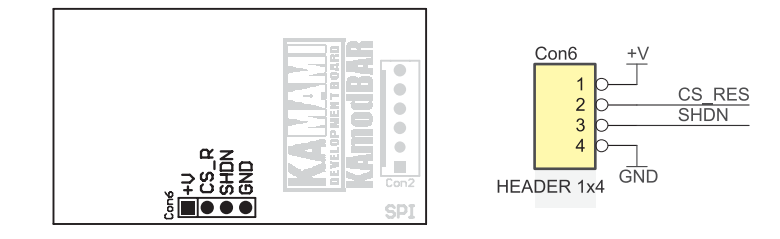

KAMAMI